### How to find the Code of Federal Regulations & EPA Documents Online

Presented by: Tanya Slaughter TeleSolv Consulting EPA Region 6 Library Slaughter.Tanya@epa.gov or 214-665-6424

## Code of Federal Regulations:

CFR and e-CFR online at the Government Publishing Office & GovInfo.gov

### Overview

- Two ways to access electronic CFRs:
  - > GPO Fdsys
  - ➢ e-CFR
- The pros and cons of each version
- Presentation handout is available on the QA Conference website

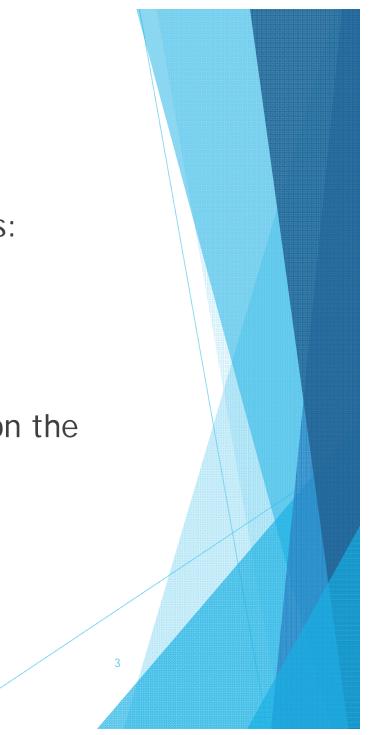

### FDsys

### www.gpo.gov/fdsys

- Provided by the Government Publishing Office
- Provides access to all print editions from 1996 to the present (currently adding 2016 sections)
- Also has access to the Federal Register and the List of CFR Sections Affected (LSA)
- Access is free to the public and does not require a login

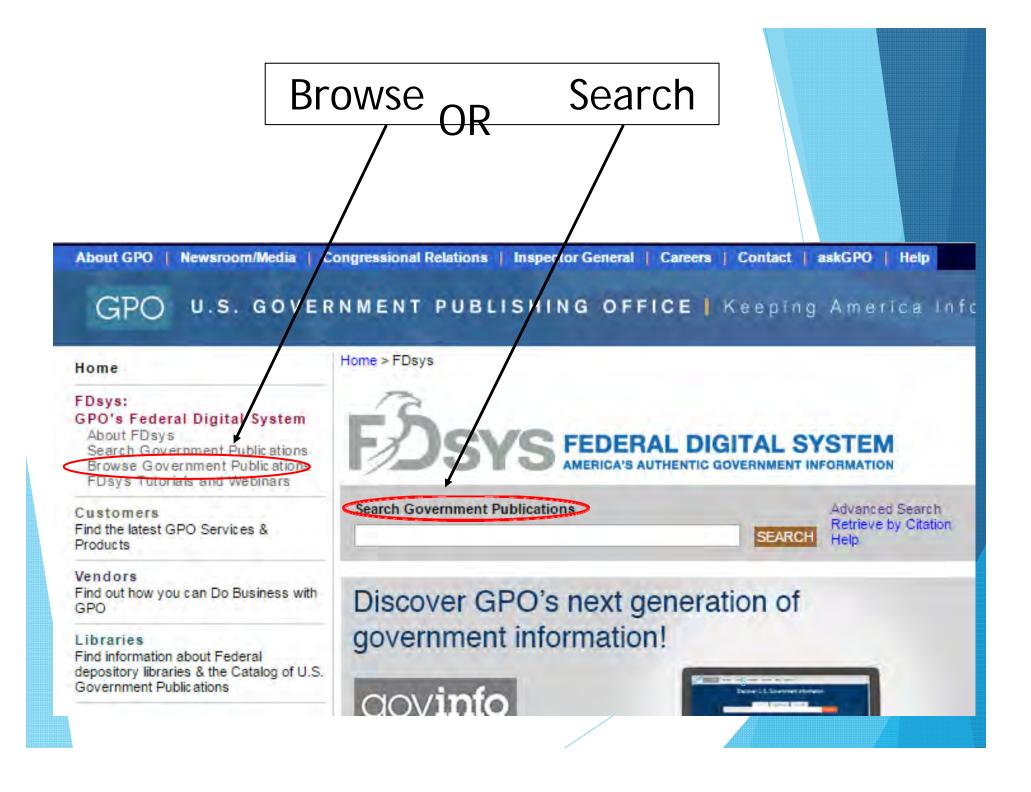

### Find CFR Sections by Browsing:

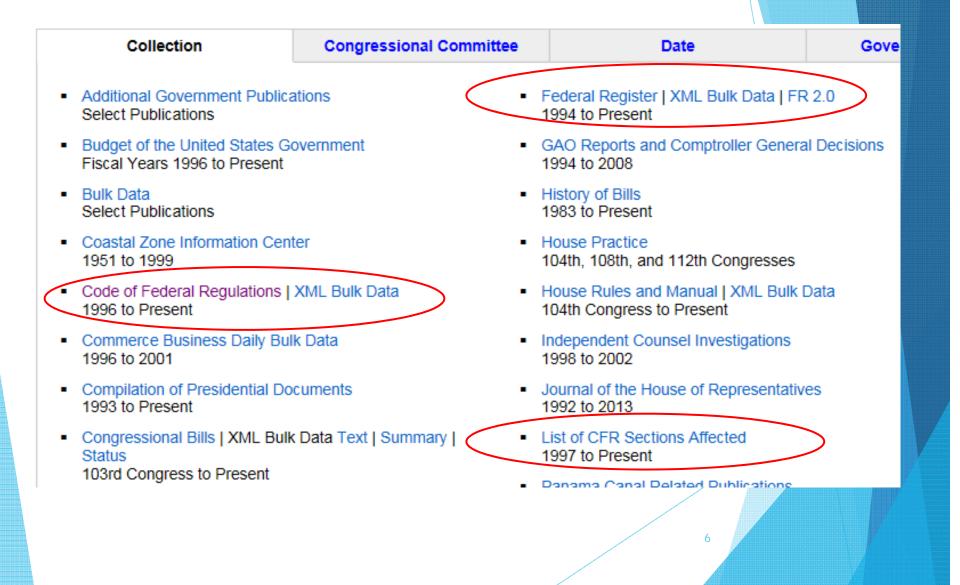

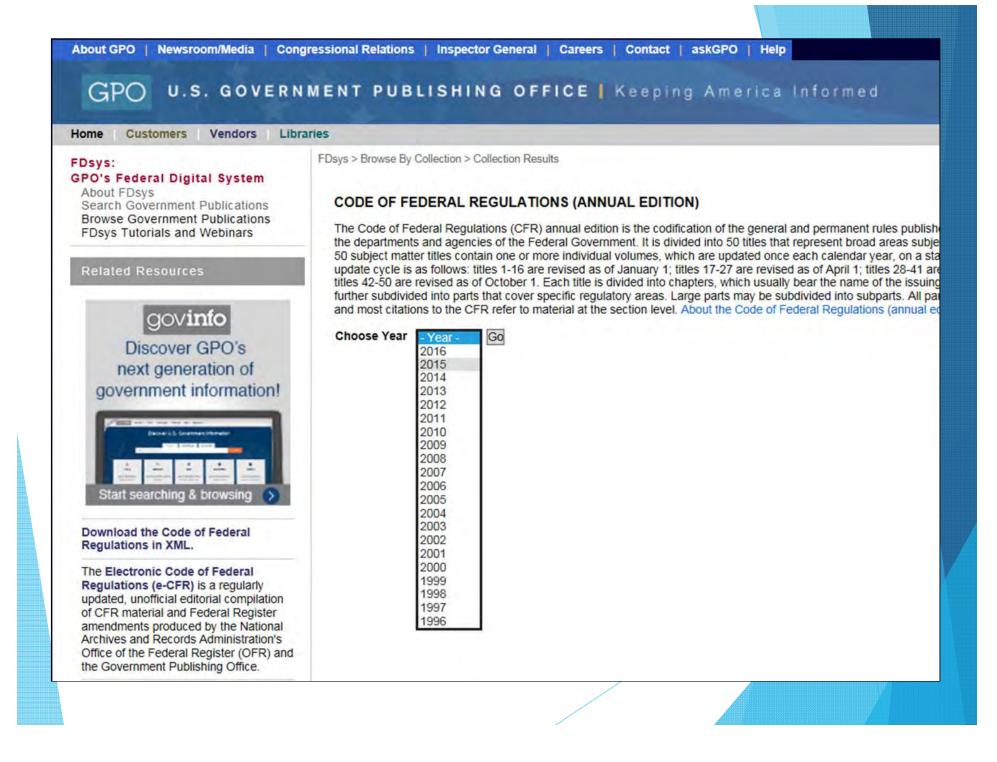

| H              | Title 40 - Protection of Environment                                   |                                                             | Download V                                         |
|----------------|------------------------------------------------------------------------|-------------------------------------------------------------|----------------------------------------------------|
| -              | Parts 1 - 1899. July 1, 2015.                                          | This section of the CFR has been printe                     | d across multiple volumes.                         |
| $\blacksquare$ | Title 41 - Public Contracts and Property Management                    | Choose which volume to download.<br>Volume 1 (Parts 1 - 49) | PERIOD AND AND AND AND AND AND AND AND AND AN      |
|                | Parts 50 - 304. July 1, 2015.                                          | Volume 2 (Parts 50 - 51)                                    | PDF   Text   XML   More                            |
| Ð              | Title 42 - Public Health                                               | Volume 3 (Part 52)                                          | PDF   Text   XML   More                            |
| -              | Parts 1 - 1099. October 1, 2015.                                       | Volume 3 (Part 52)                                          | PDF   Text   XML   More                            |
| m              |                                                                        | Volume 5 (Part 52)                                          | PDF   Text   XML   More                            |
|                | Title 43 - Public Lands: Interior<br>Parts 1 - 10099. October 1, 2015. | Volume 6 (Parts 52 - 59)                                    | PDF   Text   XML   More                            |
|                |                                                                        | Volume 7 (Part 60)                                          | PDF   Text   XML   More                            |
| E              | Title 44 - Emergency Management and Assistance                         | Volume 8 (Part 60)                                          | PDF   Text   XML   More                            |
|                | Parts 1 - 499. October 1, 2015.                                        | Volume 9 (Parts 61 - 62)                                    | PDF   Text   XML   More                            |
| Ð              | Title 45 - Public Welfare<br>Parts 1 - 2599. October 1, 2015.          | Volume 10 (Parts 61 - 62)                                   | PDF   Text   XML   More                            |
|                |                                                                        | Volume 11 (Part 63)                                         | PDF   Text   XML   More                            |
| Ð              | Title 46 - Shipping                                                    | Volume 12 (Part 63)                                         | PDF   Text   XML   More                            |
| -              | Parts 1 - 599. October 1, 2015.                                        | Volume 13 (Part 63)                                         | PDF   Text   XML   More                            |
| Ð              |                                                                        | Volume 14 (Part 63) (Cover Only)                            | PDF   Text   XML   More                            |
| -              | Title 47 - Telecommunication<br>Parts 0 - 499. October 1, 2015.        | Volume 15 (Part 63)                                         | PDF   Text   XML   More                            |
|                |                                                                        | Volume 16 (Parts 64 - 71)                                   | PDF   Text   XML   More                            |
| E              | Title 48 - Federal Acquisition Regulations System                      | Volume 17 (Parts 72 - 80)                                   | PDF   Text   XML   More                            |
|                | Parts 1 - 9999. October 1, 2015.                                       | Volume 18 (Parts 81 - 84)                                   | PDF   Text   XML   More                            |
| $\blacksquare$ | Title 49 - Transportation<br>Parts 1 - 1699. October 1, 2015.          | Volume 19 (Parts 85 - 86)                                   | PDF   Text   XML   More                            |
|                |                                                                        | Volume 20 (Parts 87 - 95)                                   | PDF   Text   XML   More                            |
| Ð              | Title 50 - Wildlife and Fisheries<br>Parts 1 - 699. October 1, 2015.   | Volume 21 (Parts 96 - 99)                                   | PDF   Text   XML   More                            |
|                |                                                                        | Volume 22 (Parts 100 - 135)                                 | PDF   Text   XML   More                            |
|                |                                                                        | Volume 23 (Parts 136 - 149)                                 | PDF   Text   XML   More                            |
| 1              | 202.512.1800                                                           | Volume 24 (Parts 150 - 140)                                 | PDF   Text   XML   More                            |
|                | 202.012.1000                                                           | Volume 25 (Parts 190 - 259)                                 | PDF   Text   XML   More                            |
|                |                                                                        | Volume 26 (Parts 260 - 265)                                 | PDF   Text   XML   More<br>PDF   Text   XML   More |
|                |                                                                        | Volume 27 (Parts 266 - 299)                                 | PDF   Text   XML   More                            |
|                |                                                                        | Volume 28 (Parts 300 - 399)                                 | PDF   Text   XML   More                            |
|                |                                                                        | Volume 29 (Parts 400 - 424)                                 | PDF   Text   XML   More                            |
|                |                                                                        | Volume 30 (Parts 425 - 699)                                 | PDF   Text   XML   More                            |
|                |                                                                        | Volume 31 (Parts 700 - 789)                                 | PDF   Text   XML   More                            |
|                |                                                                        | Volume 32 (Parts 790 - 799) (Cover C                        |                                                    |
|                |                                                                        | Volume 33 (Parts 1000 - 1899)                               | PDF   Text   XML   More                            |

ility

### View and Download:

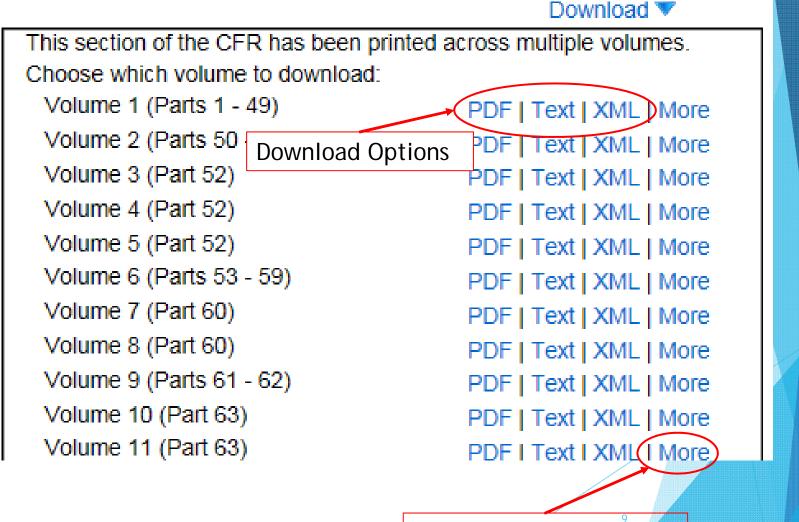

Document details

### Search chapter # or keyword:

|                                                 | DIGITAL SY |                                                 |
|-------------------------------------------------|------------|-------------------------------------------------|
| Search Government Publications<br>CFR 40 280.20 | SEARCH     | Advanced Search<br>Retrieve by Citation<br>Help |

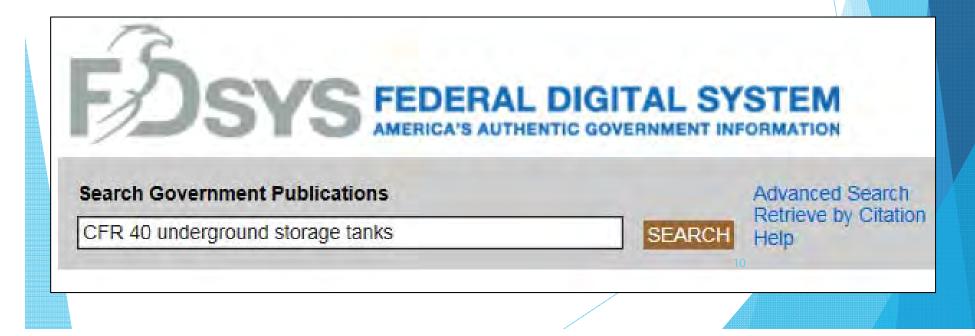

### Nar

#### FDsys: **GPO's Federal Digital**

About FDsys Search Government Pu Browse Government Pu FDsys Tutorials and We

Collection Code of Federal Regulati Federal Register (6052) United States Courts Opin See More ....

#### Date Published

1 2015 (23725) ± 2016 (2003) 

#### Government Author

National Archives and Re Administration (32587) Office of the Federal Reg Congress (2166) See More...

Organization

ENVIRONMENTAL PRO AGENCY (786) DEPARTMENT OF HEAL HUMAN SERVICES (6

| row                                   | Results:                                                                                                    |
|---------------------------------------|----------------------------------------------------------------------------------------------------|
|                                       | FDsys > Search Results                                                                                                    |
| System                                | SEARCH RESULTS                                                                                                    |
| ublications<br>ublications<br>ebinars | Search Government Publications Advanced Search Retrieve by Citation                                                                                                    |
| ebinars                               | CFR 40 280.20 Within Results SEARCH Help                                                                                                    |
| ions (26129)                          | Results 1 - 10 of 36823 <prev 1="" 2="" 3="" 3683="" 4="" 5="" 6="" next=""> Sort by: Relevance V Go 10 per page V Go</prev>                                                                                                    |
| inions (770)                          | <ol> <li>40 CFR § 280.20 - Performance standards for new UST systems. [PDF 93 KB]<br/>Code of Federal Regulations (annual edition). Title 40: Protection of Environment. Subpart B: UST Systems: Design, Construction, Installatio<br/>and Notification. Wednesday, July 1, 2015.<br/> 40 Protection of Environment 27 2015-07-01 2015-07-01 false Performance standards for new UST systems. § 280.20 Section § 280.2<br/>Protection of Environment ENVIRONMENTAL PROTECTION AGENCY (CONTINUED § 280.20 Performance standards for new UST<br/>systems. In order to prevent releases due to More Information<br/>Historical editions have been hidden from results. Show all editions.</li> </ol> |
| ecords<br>)<br>gister (32004)         | 2. S. Hrg. 114-280 - UNLOCKING THE PRIVATE SECTOR: STATE INNOVATIONS IN FINANCING TRANSPORTATION INFRASTRUCTURE<br>[PDF 2946 KB]<br>Congressional Hearings. General. Finance. Thursday, June 25, 2015.<br>S. Hrg. 114-280 UNLOCKING THE PRIVATE SECTOR: STATE INNOVATIONS IN FINANCING TRANSPORTATION INFRASTRUCTURI<br>HEARING before the COMMITTEE ON FINANCE UNITED STATES SENATE ONE HUNDRED FOURTEENTH CONGRESS FIRST<br>SESSION JUNE 25, 2015 Printed for the use of the Committee on FinanceU.S. GOVERNMENT PUBLISHING OFFICE 20-445-PDF<br>WASHINGTON : More Information                                                                                                    |
| TECTION<br>LTH AND<br>506)            | <ol> <li>40 CFR § 280.34 - Reporting and recordkeeping. [PDF 90 KB]<br/>Code of Federal Regulations (annual edition). Title 40: Protection of Environment. Subpart C: General Operating Requirements. Wednesday.<br/>July 1, 2015.<br/> 40 Protection of Environment 27 2015-07-01 2015-07-01 false Reporting and recordkeeping. § 280.34 UST systems (§ 280.20(e)), (2)<br/>Reports of all releases including suspected releases (§ 280.50), spills of site corrosion potential if corrosion protection equipment is not use<br/>(§ 280.20(a)(4); More Information<br/>Historical editions have been hidden from results. Show all editions.</li> </ol>                                          |
| ,                                     | 11                                                                                                    |

# Click the title of the document to view/download:

Results 1 - 10 of 2910 < Prev 1 2 3 4 5 6 . . . 291 Next> Sort by: Relevance

Go 10 per page

1 40 CFR § 280.230 - Operating an underground storage tank or underground storage tank system. PDF 67 KB] Code of Federal Regulations (annual edition). Title 40: Protection of Environment. Subpart I: Lender Liability. W ... 40 Protection of Environment 27 2015-07-01 2015-07-01 false Operating an underground storage tank or u system. § 280.230 Section § 280.230 Protection of Environment... an underground storage tank or underg (a) Operating an UST or UST... More Information

Historical editions have been hidden from results. Show all editions.

12

Certified by Superintendent of Documents <pkisupport@gpo.gov>, United States Government Printing Office, certificate issued by VeriSign CA for Adobe CDS.

\*

130%

-

#### AUTHENTICATED U.S. GOVERNMENT INFORMATION GPO

甬

62

1 / 2

#### **Environmental Protection Agency**

the management of the UST or UST system.

§ 280.220 Ownership of an underground storage tank or underground storage tank system or facility or property on which an underground storage tank or underground storage tank system is located.

Ownership of an UST or UST system

280 if there is an operator, other than the holder, who is in control of or has responsibility for the daily operation of the UST or UST system, and who can be held responsible for compliance with applicable requirements of 40 CFR part 280 or applicable state requirements in those states that have been delegated authority by EPA to administer the UST program pursuant to 42 U.S.C.

13

1

(A)

### PROS TO FDsys CFRs

- The FDsys is the "official" electronic version of the CFR
- Looks identical to the printed CFRs
- Searching allows you to find a specific section of a CFR

14

- Easy to download entire CFR volumes
- Downloaded PDFs are searchable

### CONS TO FDsys CFRs

- The PDFs downloaded from the site are "secure," meaning they cannot be highlighted or notated
- It can be time consuming to expand the sections of each CFR category to find a specific chapter of section
- Searching feature will find many more than the specific sections intended

Any questions on using FDsys CFRs?

### FDsys e-CFR

### http://www.ecfr.gov/

- The unofficial version of the CFR
- Kept up-to date-daily by the Government Publishing Office
- Includes the date for when material is added, changed or removed
- Created by the GPO, but it is authorized not official version.

16

 For the most accurate information, the official CFR should be used with changes found in the Federal Register

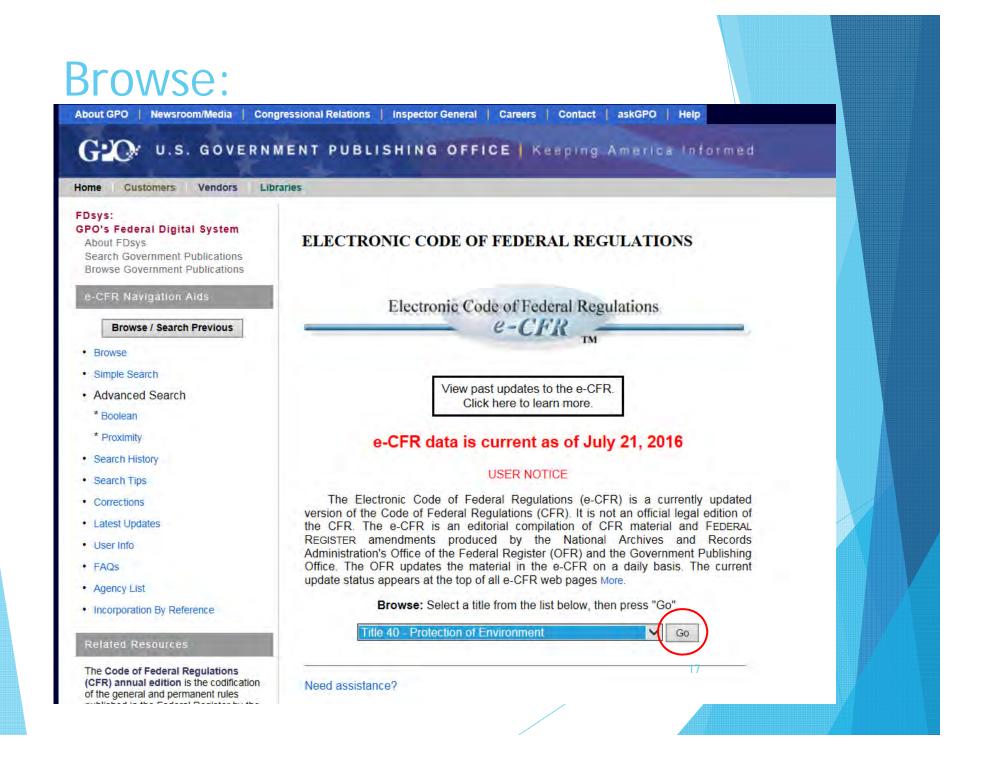

#### Electronic Code of Federal Regulations

e-CFR

View past updates to the e-CFR. Click here to learn more.

#### e-CFR data is current as of July 21, 2016

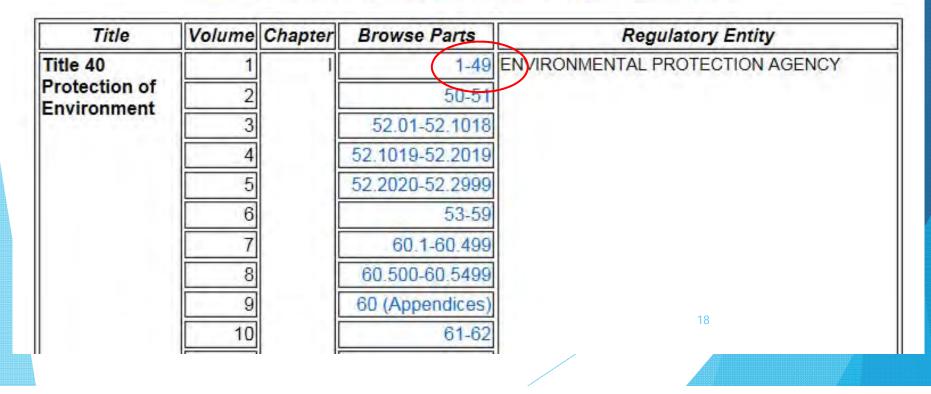

View past updates to the e-CFR. Click here to learn more.

#### e-CFR data is current as of July 21, 2016

Title 40  $\rightarrow$  Chapter I  $\rightarrow$  Subchapter A

TITLE 40—Protection of Environment

CHAPTER I-ENVIRONMENTAL PROTECTION AGENCY

SUBCHAPTER A-GENERAL

| Part | Table of<br>Contents | Headings                                             |
|------|----------------------|------------------------------------------------------|
| 1    | 1.1 to 1.61          | STATEMENT OF ORGANIZATION AND<br>GENERAL INFORMATION |
| 2    | 2.100 to 2.406       | PUBLIC INFORMATION 19                                |
|      |                      |                                                      |

TITLE 40—Protection of Environment

CHAPTER I-ENVIRONMENTAL PROTECTION AGENCY

SUBCHAPTER A-GENERAL

PART 1—STATEMENT OF ORGANIZATION AND GENERAL INFORMATION

#### Subpart A—INTRODUCTION

| §1.1 | Creation and authority.               |
|------|---------------------------------------|
| §1.3 | Purpose and functions.                |
| §1.5 | Organization and general information. |
| §1.7 | Location of principal offices.        |

#### Subpart B—HEADQUARTERS

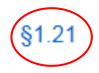

General.

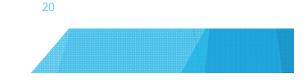

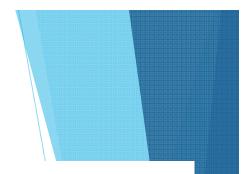

### Each section...one at a time:

Title 40  $\rightarrow$  Chapter I  $\rightarrow$  Subchapter A  $\rightarrow$  Part 1  $\rightarrow$  Subpart B  $\rightarrow$  §1.21

#### Browse Next

Title 40: Protection of Environment PART 1—STATEMENT OF ORGANIZATION AND GENERAL INFORMATION Subpart B—Headquarters

#### §1.21 General.

EPA Headquarters is comprised of:

(a) The Office of the Administrator;

(b) Two Associate Administrators and four staff offices which advise the Administrator on cross-cutting Agency headquarters and regional issues and conduct programs with respect to EPA's interface with other national and international governmental organizations;

(c) The Office of Inspector General;

(d) The Office of General Counsel; and

(e) Nine operational offices, each headed by an Assistant Administrator, responsible for carrying out EPA's major environmental and administrative programs.

### Search chapter # or keyword:

Simple Search: Enter terms to search for in the form below. Use the pulldown to restrict the search to a particular region or regions within the text.

| Use the pulldown to restrict the search to a particular region or regions within the text.                              |
|----------------------------------------------------------------------------------------------------|
| Order results by: Relevance <b>v</b>                                                                                    |
| Enter a Title Number 40<br>To Limit Search to One Current CFR Title<br>[If left empty, all CFR Titles will be searched] |
| Search for: 280.20                                                                                                    |
| within: Full text                                                                                                    |
| submit search                                                                                                    |
| Enter a Title Number 40<br>To Limit Search to One Current CFR Title<br>[If left empty, all CFR Titles will be searched] |
| Search for: Underground Storage Tanks                                                                                   |
| within: Full text                                                                                                    |
|                                                                                                    |

#### Refine this search

Search database: Electronic Code of Federal Regulations For: "("UNDERGROUND STORAGE TANKS") AND (TITLENUMBER = 40) "

#### Display Results: 1 to 50 of 90 Total Results Ordered By: Relevance

1 51 Next>

Title 40: Protection of Environment

PART 280—TECHNICAL STANDARDS AND CORRECTIVE ACTION REQUIREMENTS FOR OWNERS AND OPERATORS OF UNDERGROUND STORAGE TANKS (UST)

Appendix II to Part 280—Notification of Ownership for Underground Storage Tanks (Form) [Context]

[2] Appendix I to Part 280—Notification for Underground Storage Tanks (Forms) [Context]

[3] Appendix III to Part 280—Statement for Shipping Tickets and Invoices [Context]

#### PART 35—STATE AND LOCAL ASSISTANCE

Subpart B-Environmental Program Grants for Tribes

[4] Underground Storage Tanks Program Grants (Pub. L. 105-276) [Context]

PART 280—TECHNICAL STANDARDS AND CORRECTIVE ACTION REQUIREMENTS FOR OWNERS AND OPERATORS OF UNDERGROUND STORAGE TANKS (UST)

Subpart H-Financial Responsibility

- [5] §280.91 Compliance dates. [Context]
- [6] §280.93 Amount and scope of required financial responsibility. [Context]

#### PART 35—STATE AND LOCAL ASSISTANCE

Subpart A-Environmental Program Grants

[7] State Underground Storage Tanks (Section 2007(f)(2)) [Context]

#### PART 280—TECHNICAL STANDARDS AND CORRECTIVE ACTION REQUIREMENTS FOR OWNERS AND OPERATORS OF UNDERGROUND STORAGE TANKS (UST)

Subpart H-Financial Responsibility

#### Subpart B—UST Systems: Design, Construction, Installation and Notification

§280.20 Performance standards for new UST systems.

- §280.21 Upgrading of existing UST systems.
- §280.22 Notification requirements.

#### Subpart C—General Operating Requirements

#### Subpart B—UST Systems: Design, Construction, Installation and Notification

#### 1 Back to Top

#### §280.20 Performance standards for new UST systems.

In order to prevent releases due to structural failure, corrosion, or spills and overfills for as long as the UST system is used to store regulated substances, all owners and operators of new UST systems must meet the following requirements. In addition, except for suction piping that meets the requirements of §280.41(b)(1)(ii)(A) through (E), tanks and piping installed or replaced after April 11, 2016 must be secondarily contained and use interstitial monitoring in accordance with §280.43(g). Secondary containment must be able to contain regulated substances leaked from the primary containment until they are detected and removed and prevent the release of regulated substances to the environment at any time during the operational life of the UST system. For cases where the piping is considered to be replaced, the entire piping run must be secondarily contained.

(a) Tanks. Each tank must be properly designed and constructed, and any portion underground that routinely contains product must be protected from corrosion, in accordance with a code of practice developed by a nationally recognized association or independent testing laboratory as specified below:

(1) The tank is constructed of fiberglass-reinforced plastic; or

Note to paragraph (a)(1). The following codes of practice may be used to comply with paragraph (a)(1) of this section:

(A) Underwriters Laboratories Standard 1316, "Glass-Fiber-Reinforced Plastic Underground Storage Tanks for Petroleum Products, Alcohols, and Alcohol-Gasoline Mixtures"; or

### PROS TO FDsys e-CFRs

- Easily searchable
- Has up-to-date information/revisions
- Authorized by the Government Publishing Office

25

### CONS TO FDsys e-CFRs

- Not downloadable or savable as a PDF
- Not the official text, currently working out final drafts

Any questions on e-CFR or accessing CFRs electronically in general?

26

### GovInfo.gov

A new look and greater accessibility—Coming Soon...

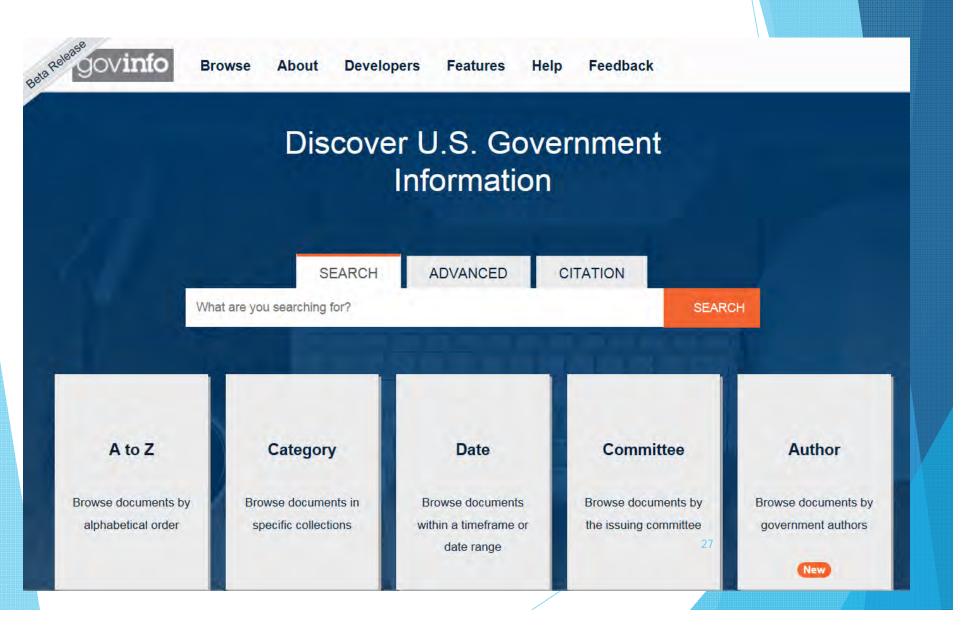

### Browse

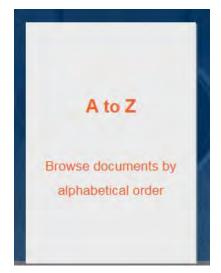

# Browse by A to Z A to Z Category Date

The list of titles below is not an exhaustive lis available. The list also includes outside links

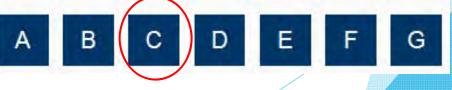

### Alphabetic List of Publications

### С

- Calendars, Congressional, 104th Congress (1995-1996) to Pres
- Calendars, Legislative, from select Congressional Committees, 2010)
- Carter, President James Earl (Jimmy), Related Publications
- Catalog of U.S. Government Publications (CGP), July 1976 to P
- CFR Parts Affected from the Federal Register (Coming Soon)
- Challenger Space Shuttle Accident Selected Congressional Hea
- Civil Rights Act of 1964
- Clinton, William J., Public Papers
- Coastal Zone Information Center Publications, 1951 to 1999
- Code of Federal Regulations (CFR), 1996 to Present

### Select the year...

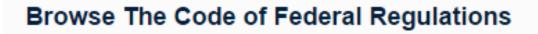

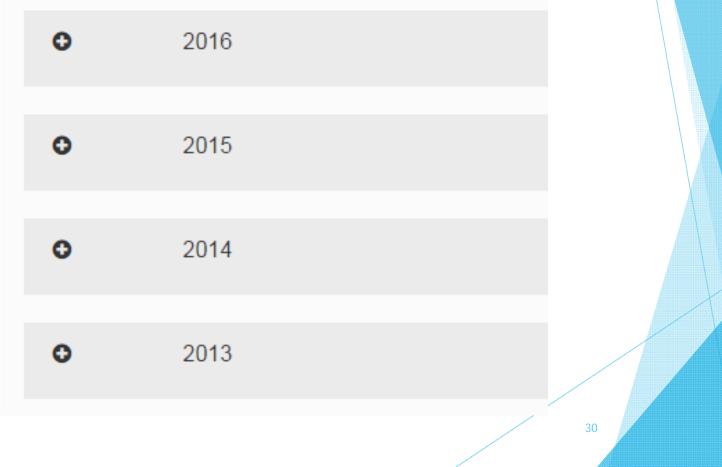

### Select a Title...

Title 40 Protection of Environment

Parts 60 - 60. July 1, 2015

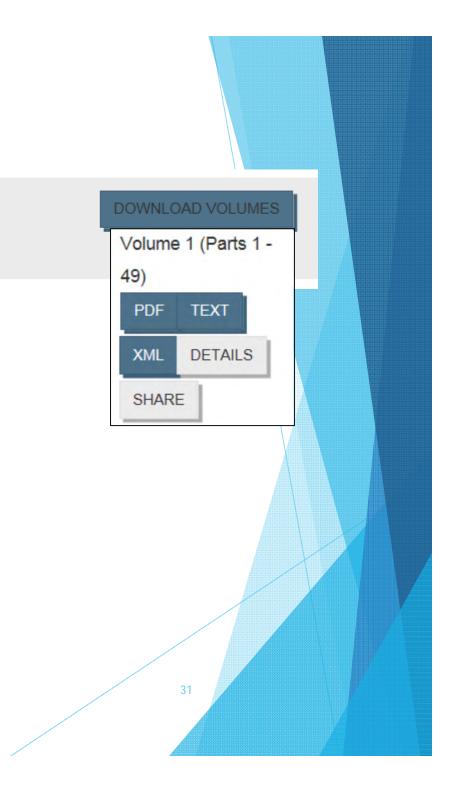

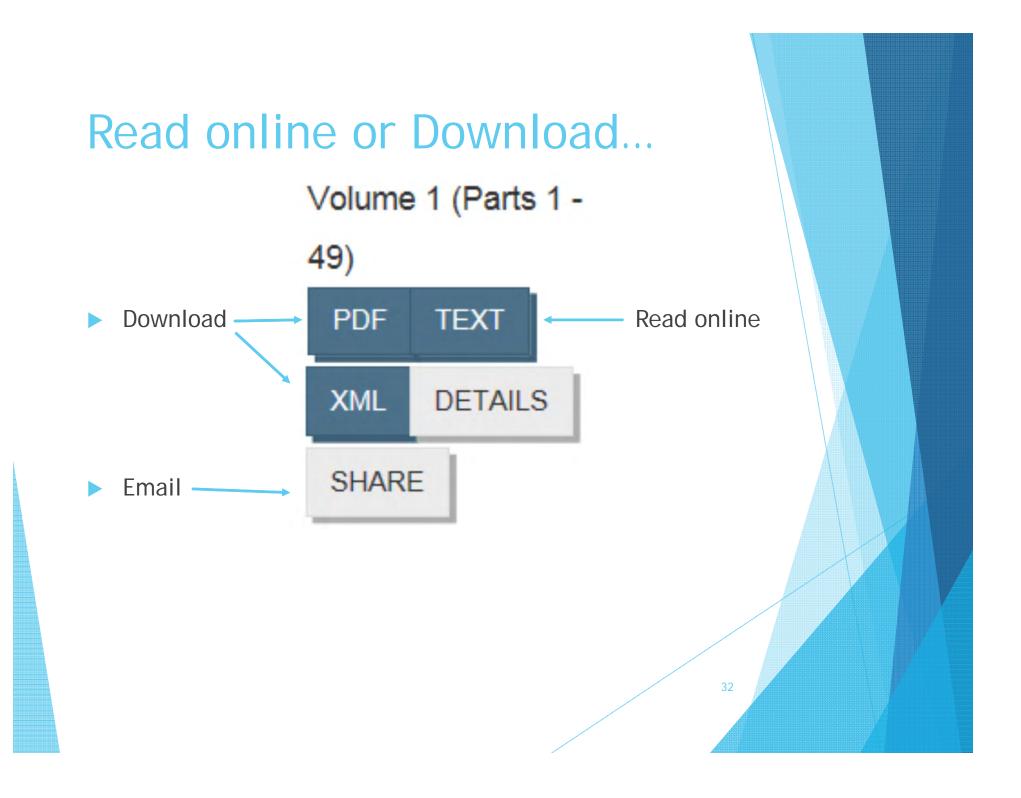

EPA Publications at the National Service Center for Environmental Publications: NSCEP

https://www.epa.gov/nscep

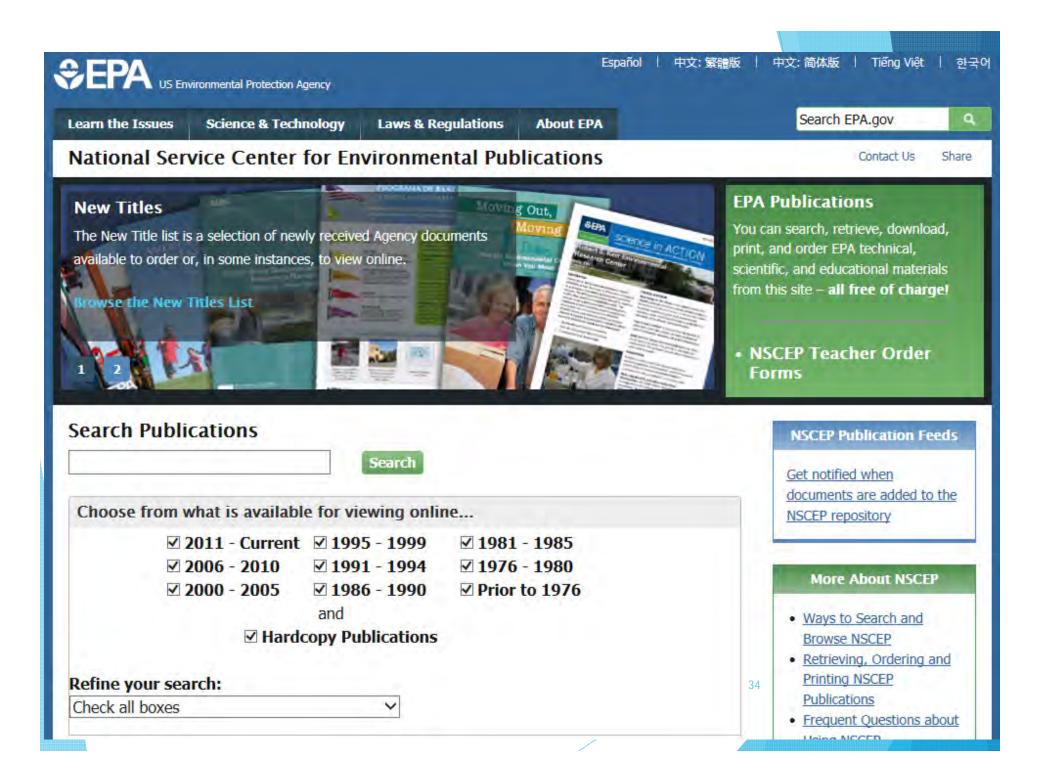

### Simple Search

- Enter your search terms in the box and press the search button to conduct a search of the entire collection
- Below the Search box there are options to limit the search to documents published in a particular date range and to include or exclude publications only available in hardcopy
- Simply check the boxes of the conditions you wish to include in your search results and click the search button

### Simple Search...tips

To search an EPA Publication Number:

- Remove the EPA prefix, all punctuation, space and non-alphanumeric characters before initiating the search
- For example change "EPA 600/R-04-030.A" to "600r04030a"
- Not all documents in the NEPIS collection follow the current EPA numbering format

## Results ranked by frequency of search terms (high density):

| Add to Your Collection                                                                                                    | 200B99001<br>National Publications Catalog, 1999                                   |  |
|----------------------------------------------------------------------------------------------------|------------------------------------------------------------------------------------|--|
|                                                                                                    | 1999 704 Pages                                                                     |  |
| 2                                                                                                    | 625R94001<br>Ground Water and Wellhead Protection (Handbook)<br>1994 288 Pages     |  |
| And a second second sec |                                                                                    |  |
| 3<br>sinnard findigrafs / Yoess R<br>Radoo Herrit<br><sup>Margar</sup>                                                                                                    | 846C03003<br>Annotated Bibliography of Source Water Protection Materials June 2003 |  |

### View/Download PDF...

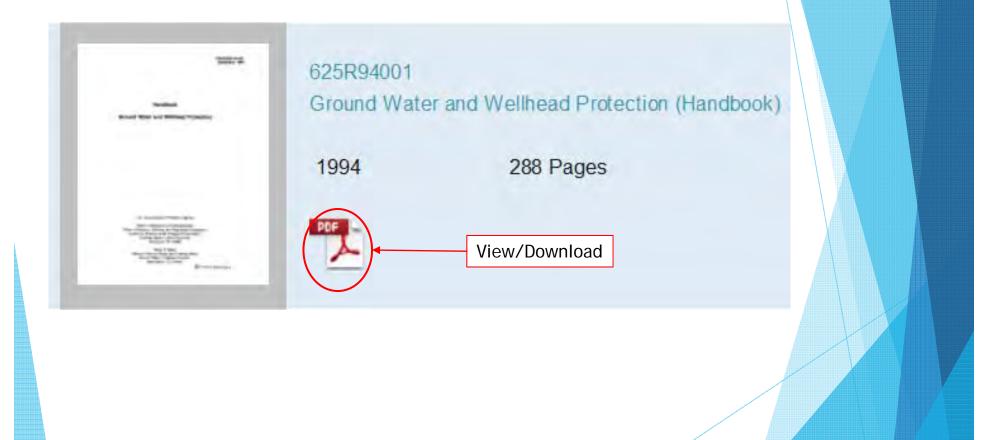

38

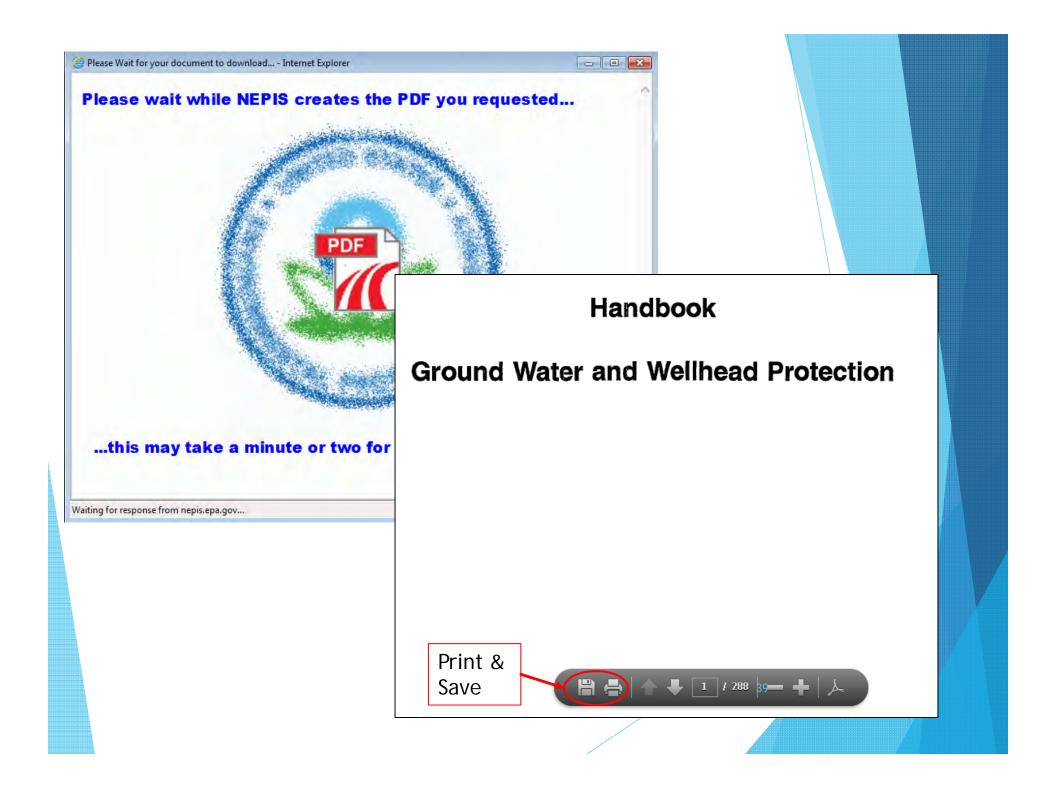

### Simple Search...tips cont'd

- Searches for all the terms in the search box
- Automatically removes filler words such as "an" and "the," that will prevent a successful search
- Does not support search wild cards: \*
- Use date limiters to increase the speed and efficiency of search results:

E.g. check the 2000-2005 box to retrieve a 2002 document

- Include more terms or words which are very specific
- Use uncommon words to retrieve documents with more focused results

### **Advanced Search**

- Advanced Search allows you to control the breadth or narrowness of your search by specifying how the key words you provide are used and the relationships between them
- You can control how aggressively the search matches your terms and where those terms should be applied

41

As with the other searches, you can limit which publication date

### **Advanced Search Modes**

- cloud search is a special case of the "all words" search and documents found is reported in a "word cloud"
- boolean operators allows you to enter your own combination of terms in the search box using AND, OR, and NOT
- all words every word entered must appear somewhere in the text so word order is irrelevant

any words - search for documents with any of the search terms, which is most useful when you need to search for various synonyms

42

Example: regulation rule ordinance

### Advance Search Modes cont'd

exact phrase - searches terms in exact order given and is the only search that ignores the substance of any stop word or command word entered, treating it only as a place holder in the phrase—

Example: "*wind farms are producing energy*" results will contain the other words in order with a stop word between *farms* and *producing* 

Results precision (fuzziness): allows you to search for variations of a word with up to a four character difference—

Example: *pollut* searches for: *pollution, pollute, pollutants...* 

43

\*set degree to 2 for searching normal text

### Librarians are here to help...

- When in doubt contact your EPA Region Library <u>https://www.epa.gov/libraries</u>
- EPA Libraries serve both EPA employees and the public
- EPA librarians can conduct research for you
- Some digital items can be emailed
- The public may request hardcopy items via Interlibrary Loan or "ILL" through their local library

44